## 日本産業看護学会ホームページ運用ルール

1 本ルールは日本産業看護学会のホームページの運用のための具体的な方法を示したものである。

2. ホームページのコンセプト

本学会のホームページは、学会員と国民が産業看護に関する情報にアクセスすることができることを 目的としている。

- 3.ホームページの内容や構成の特徴
- 1)全ページの下部にメニューを配置して全体の情報が把握できる。
- 2)構成は、学会案内や学会規程等の普遍的なメニュー、および、おしらせや新着情報を周知するメニュ ーとする。
- 3)情報の周知は TOP ページのお知らせ、およびサブバナーを利用して、閲覧者へアピールできるように 構成する。
- 4.運営方法
- 1)ホームページの公開については、広報委員長がその責任を負う。
- 2)ホームページの更新は、委託業者に依頼する。
- 3)ホームページへの掲載は、本委員会および本学会員にて「トップページの「お知らせ」・リンクペー ジへの掲載の手順」にもとづいて行なう。

5.公開情報に関する留意点

ホームページ作成者および広報委員会は、掲載する内容について、著作権法、個人情報保護法(関連法 令を含む)等の法令、日本産業看護学会の定款、個人情報保護に関する基本方針、名簿管理と利用等の諸 規程に照らして記事を作成し、掲載の可否を判断する。

## **トップページの「お知らせ」・リンクページへの掲載手順**

【掲載依頼者】

1.掲載にあたっては、日本産業看護学会ホームページ運用規程および運用ルールに準ずる。「4.公 開情報に関する留意点」については、特に厳守する。

2.掲載を申請する場合は、「掲載申し込み」とデータ (画像ファイル、文書・PDF 等ファイル) をフ ォームまたはメールを用いて送付する。

①Ȁォームを利用する場合は以下へアクセスし、必要事項を記入して送信する。

https://form.run/@jaohn-updaterequest

②メールを利用する場合は、次頁の掲載申し込みを記載の上、下記に添付で送信する。 jaohn-ad-official-group@kurume-u.ac.jp

3.掲載は、以下の 4 つの形式とする。

- ①メッセージタイトル+リンク先
- ②メッセージタイトル+メッセージ本文
- 3メッセージタイトル+メッセージ本文+画像または PDF ファイル
- ④メッセージタイトル+メッセージ本文+画像または PDF ファイル+サブバナー

4.掲載するデータの送付方法は以下のとおりとする。

①バナーは本学会 HP のバナーを参考にデザインする(チラシ等サイズでは掲載できない)。

②メールで送信する際、データが 2MB 程度の場合は、メールに添付して送付できる。データが 3MB 以上の場合はファイル転送サービス等を利用する。

【広報委員会と委託業者】

- 1. ホームページ担当者
- 1)申し込みを受けて、本学会ホームページ運用ルールに基づき、掲載内容の確認を行う。
- 2)広報委員長または広報委員会の承認を得る。
- 3)委託業者へメールにて掲載内容を送付する。
- 4)掲載内容更新後、申し込み者への更新の連絡をおこなう。
- 5)これらは申し込みから最大 10 日を目途に行う。

## 2.委託業者

- 1)掲載内容を受けて、ホームページ用に加工する。
- 2)加工した内容については、backlog 内にて掲載内容の確認を委託業者および広報委員会にて行
- う。お知らせの掲載内容以外は、広報委員長の確認を得る。
- 3)掲載内容の更新を行う。

20 年 月 日

日本産業看護学会 広報委員長 殿

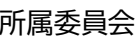

氏名

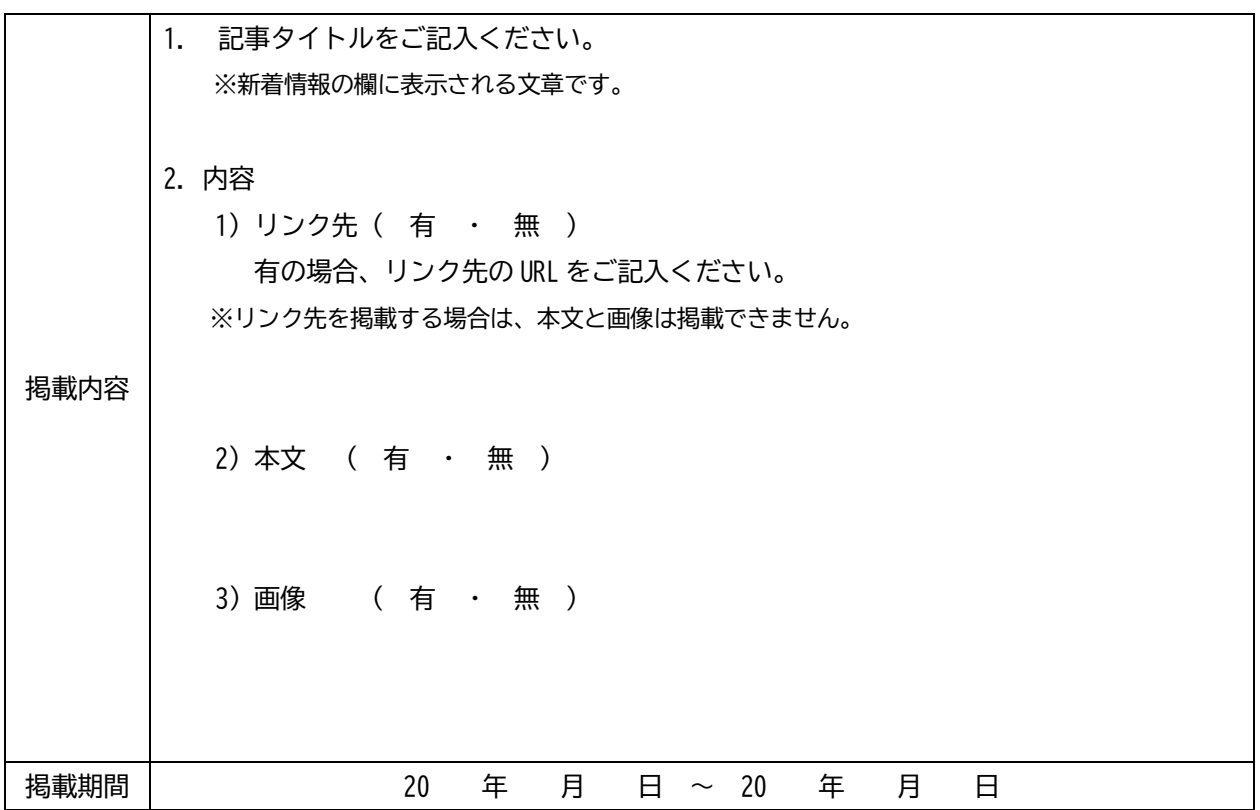

## ※日本産業看護学会広報活動委員会記入欄

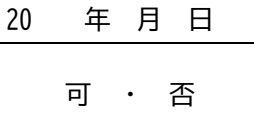